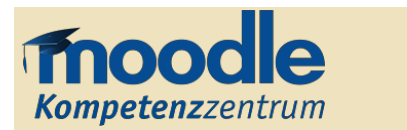

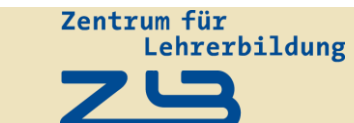

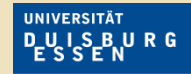

**Offen** im Denken

## *Umsetzung konkreter Lehr-, Lern-, Arbeits- und Betreuungsszenarien mit Moodle-Aktivitäten und -Funktionen*

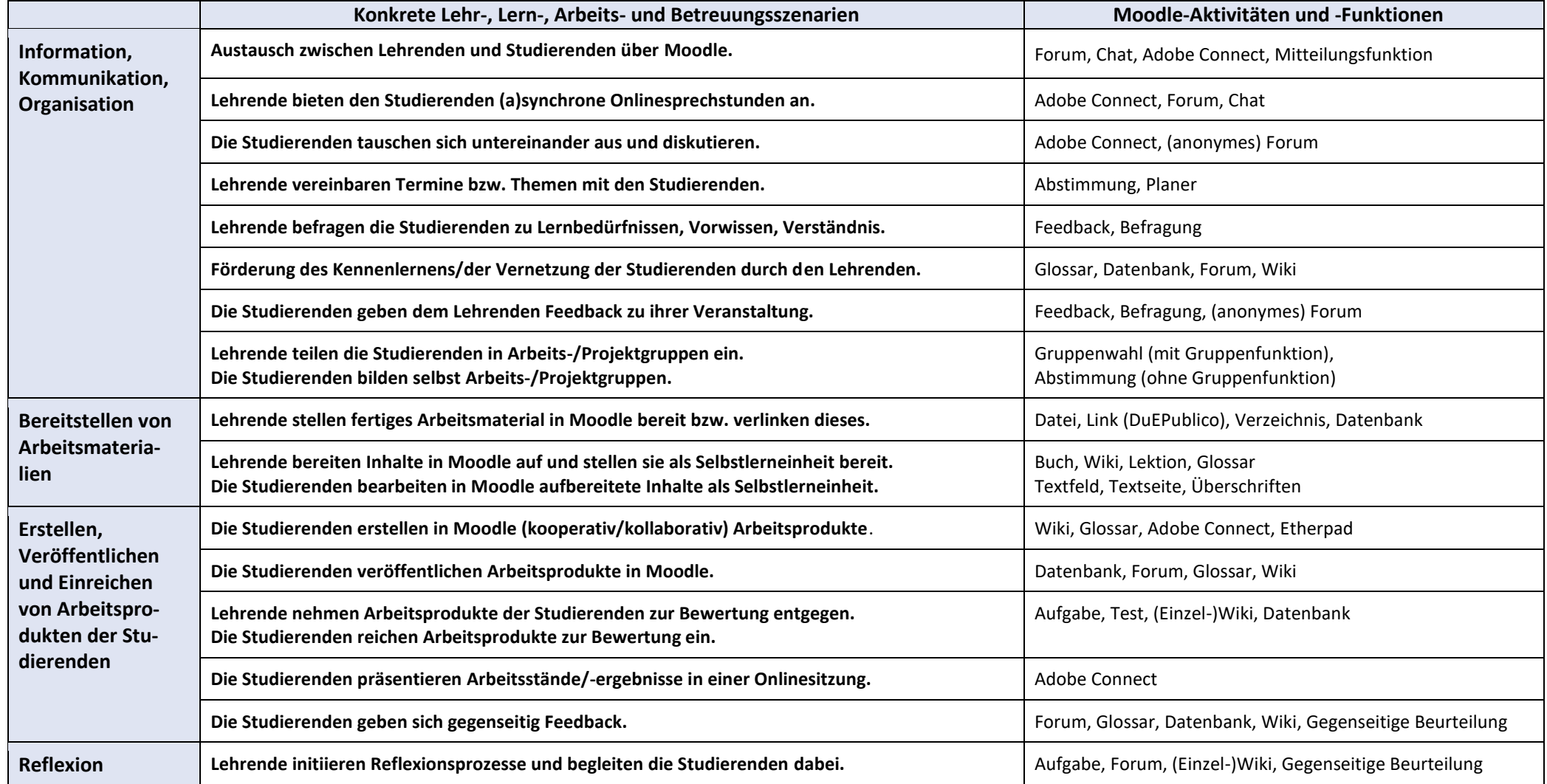